# Konnichiwa OIE 2018

Este año la olimpiada internacional de informática se va a celebrar en Japón. La moneda japonesa es el Yen Japonés, actualmente un euro equivale, aproximadamente, a 130 Yenes japoneses.

Haced un programa que pase de euros a yenes y de yenes a euros. En caso que el resultado no sea entero y tenga decimales, estos no se tendrán en cuenta.

#### **Input Format**

La entrada empieza con una línea con un entero  $n$ .

Cada una de las siguientes n líneas contiene un caso, cada caso consiste en un número entero  $m_i$  seguido de una letra  $l_i$  que indica el tipo de moneda: Epara euros y Ypara yenes.

#### Constraints

 $1 \le n \le 100000$ 

 $0 \le m_i \le 1000000$ 

25 Puntos: Todos los casos son euros.

25 Puntos: Todos los casos son yenes.

50 Puntos: Todos tipo de casos.

#### **Output Format**

Para cada caso escribid una línea con un entero con la conversión a euros o yenes, dependiendo del tipo de moneda original, seguido de la letra del nuevo tipo de moneda: Epara euros y Ypara yenes.

#### Sample Input 0

 $\overline{3}$  $1 F$ 130 Y  $0Y$ 

Sample Output 0

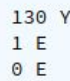

#### Sample Input 1

 $\overline{2}$  $2E$ 150 Y Sample Output 1

260 Y  $1 E$ 

## **Solución:**

```
#include <iostream>
using namespace std;
int main() {
 int n;
 cin >> n;
 while (n--) {
   int k;
   char a;
   cin >> k >> a;
   if (a == 'E') {
     cout << 130*k << " Y\n";
   } else {
     k /= 130;
     cout << k << " E\n";
   }
 }
}
```
# **Haciendo sushi**

Takeshi Kitano está preparando sushi para sus  $n$  amigos. Sus amigos tienen gustos muy distintos y a cada uno le gusta un tipo de sushi diferente. Cada tipo de sushi usa  $g_i$  gramos de pescado. Para que haya más variedad Takeshi quiere comprar  $n$  tipos de pescado diferentes, uno para cada tipo de sushi. Cada pescado cuesta  $p_i$ yenes el gramo.

Dados los  $q_i$  y los  $p_i$ , qual es el mínimo precio que tiene que pagar Takeshi Kitano para preparar sushi para sus amigos?

Cada tipo de sushi solo puede usar un tipo de pescado y se usan todos los tipos de pescado, uno para cada tipo de sushi.

#### **Input Format**

La entrada empieza con un entero  $t$ , seguido de  $t$  casos.

Cada caso contiene una línea con un entero  $n$ . La segunda línea contiene los  $n$  enteros  $g_i$ . La tercera línea contiene los  $n$  enteros  $p_i$ .

#### Constraints

 $1 < t < 100$ 

 $1\leq n\leq 100000$ 

 $n_{max} * t \le 2500000$ 

Donde  $n_{max}$  es el mayor valor de  $n$  en el fichero de entrada.

 $1 \leq g_i, p_i \leq 1000000$ 

20 Puntos:  $1 \leq n \leq 10$ 

20 Puntos:  $1 \leq n \leq 100$ 

20 Puntos:  $1 \leq n \leq 1000$ 

20 Puntos:  $1 \leq n \leq 10000$ 

20 Puntos:  $1 \leq n \leq 100000$ 

#### **Output Format**

Para cada caso escribid una línea con el precio mínimo que tiene que pagar Takeshi Kitano.

Atención: el resultado puede ser muy grande y no caber en un int, por eso hay que usar long long int en C++ o su equivalente en otros lenguajes.

#### Sample Input 0

 $\mathbf{1}$ 5 3 2 4 2 4 3 1 2 2 3 Sample Output 0

 $30$ 

Sample Input 1

Sample Output 1

148  $70$ 

## **Solución:**

```
#include <iostream>
#include <vector>
#include <algorithm>
using namespace std;
typedef long long ll;
int main() {
  int t;
 \sin \gg t;
 while (t--) {
    int n;
   \sin \gg n;vector<ll> G(n), P(n);
    for (int i = 0; i < n; ++i) cin >> G[i];
    for (int i = 0; i < n; ++i) cin >> P[i];
    sort (G.begin(), G.end());
    sort(P.begin(), P.end());
    ll res = 0;for (int i = 0; i < n; ++i)
      res += G[i] * P[n-1-i];cout << res << endl;
  }
}
```
# Vuelos a Japón

El equipo organizador de la OIE quiere comprar ya los vuelos a Japón para ir a la olimpiada internacional. El problema es que desde Barcelona no siempre hay vuelos directos a Tokyo.

Al equipo español no le importa el tiempo que tarden en llegar a Japón, solo cuanto va a costar. Cada vuelo sale de una ciudad  $s_i$  y llega a una ciudad  $l_i$  con un coste  $c_i$ . Solo se puede coger un avión que sale de una ciudad  $x$  si anteriormente se ha llegado a esta ciudad con otro vuelo o es la ciudad inicial.

Si Barcelona es la ciudad 0 i Tokyo la ciudad 1, cual es el mínimo precio para ir de Barcelona a Japón en avión?

### **Input Format**

La entrada consiste en un entero  $t$  seguido de  $t$  casos.

Cada caso empieza con un entero n, el número de ciudades y un entero m, el número de vuelos. Las siguientes m líneas contienen la información de cada vuelo:  $s_i, l_i, c_i$ .

### Constraints

 $0 \leq s_i, l_i \leq n$ 

 $0 < c_i \leq 1000$ 

 $2\leq n\leq 100000$ 

 $0 \le m \le 100000$ 

 $1 \leq t \leq 30$ 

33 Puntos:  $n, m < 1000$ 

33 Puntos:  $n, m < 10000$ 

34 Puntos:  $n, m \le 100000$ 

### **Output Format**

Escribid una línea con el mínimo coste para ir desde la ciudad 0 a la ciudad 1.

En caso que no exista una combinación de vuelos para llegar de 0 a 1, escribid -1.

Sample Input 0

#### Sample Output 0

 $\overline{2}$ 

Sample Input 1

Sample Output 1

 $\overline{2}$  $\overline{4}$  $\overline{2}$ 

Sample Input 2

Sample Output 2

 $-1$ 

## Solución:

```
#include <iostream>
#include <cstring>
#include <vector>
#include <queue>
using namespace std;
typedef pair<int, int> pi;
typedef vector<pi> vpi;
typedef vector<vpi> vvpi;
typedef vector<int> vi;
const int N = 100010;
vpi G[N];
int D[N];
```

```
int main() {
  int t;
 \sin \gg t;
 while (t--) {
    int n, m;
   cin >> n >> m;
    for (int i = 0; i < n; i + i) G[i]. clear();
    memset(D, -1, sizeof(D));
    for (int i = 0; i < m; ++i) {
     int x, y, l;
     cin >> x >> y >> 1;
      G[x].push_back(pi(y, l));
    }
   priority_queue<pi> Q;
    Q.push(pi(0,0));
   D[0] = 0;while (!Q.empty()) {
      int x = Q.top() . second;int_1 = -Q.top().first;if (x == 1) break;
      Q.pop();
      if (D[x] := 1) continue;
      for (int i = 0; i < (int)G[x].size(); ++i) {
        int y = G[x][i].first;
        int c = G[x][i].second;
        if (D[y] == -1 or D[y] > D[x] + c) {
         D[y] = D[x] + c;Q.push(pi(-D[y], y));
        }
      }
    }
   cout << D[1] << endl;
 }
}
```